## **kettõscsillagok**

# **Kettőscsillagok távcsővégen V.**

#### **Nagy pontosságú kettőscsillagmegfigyelések**

Amatőrcsillagászok vagyunk, a Meteor olvasóinak többsége főként kedves időtöltésként, az égbolt lenyűgöző szépsége miatt űzi ezt a hobbit. Rendjén is van ez így, hiszen egy derült estén valóban csodálatosak azok az égi tünemények, melyeket távcsövünkön keresztül megszemlélhetünk. Azonban bizonyára sokak számára elérkezett az a pont, amikor a hobbi kicsit többé vált egyfajta élvezeti időtöltésnél és elgondolkodott azon, hogy bizonyos ágaiban – lehetőségeihez mérten – magasabb szintre emelje tudását. Önképző optikusok, precíz mechanikusok, ügyeskezű rajzművészek és fotonokat gyűjtő művészek egész hada emeli csapatunk fényét. Valóban remek a gárda és egyre csak jobb és jobb lesz, magam is folyamatosan elámulok, hogy némely területeket lehet tovább fokozni.

Az igazán látványos, szinte azonnali eredményeket felmutató észlelési területek mellett akadnak olyanok is, amelyek kezdetben száraznak tűnhetnek, ezek azok, amelyek az adatgyűjtésre helyezik a fő hangsúlyt. Mit is jelent pár megbecsült fényességadat? Semmit, ha nem vagyunk kitartóak és végezzük megfigyeléseinket akár hosszú hónapokig. Talán ez, a kezdetekben egyáltalán nem látványos feladat miatt választanak sokak olyan észlelési területeket, amelyek hamar kézzelfogható és másoknak megmutatható eredménnyel szolgálnak. Pedig mérni jó és érdemes.

Havonta megjelenő csillagászati folyóiratunkban láthatóan a változócsillagok azok, amelyek töretlenül képesek új és új embereket megmozgatni, azonban minden észlelési területen végezhetünk komoly méréseket. A kettőscsillagokkal is ez a helyzet.

Eddigi cikksorozatunkban kitértünk több vizuális észlelési technikára, amelyek gyakorlással igen nagymértékben pontosíthatóak, azonban a hibahatár még így jelentős

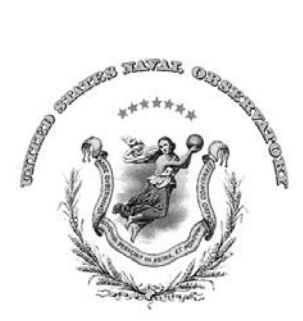

marad. Ebben a cikkben arról olvashatunk, hogyan lehetséges egy kettőscsillag észlelést oly mértékben pontosítani, amely akár katalógusszintű adatokkal is szolgálhat. Az 1830-ban alapított US Naval Observatory emblémája

A kettőscsillagoknak két fő paramétere van. A tagok közötti szögtávolság (szeparáció, separation – SEP) és a tagok főcsillaghoz viszonyított elhelyezkedése, azzal bezárt szöge (pozíciószög, position angle – PA). Azonban e két fő paraméter mellett más fontos adatot is lényeges feljegyeznünk. Ilyen például a tagok fényessége (vajon változik-e az évek során?) vagy a tagok koordinátái (sajátmozgás, esetleg hibás katalógusadatok?). Sorozatunk előző részében már megismerkedtünk a Washington Double Star Catalogue felépítésével, az egyes oszlopok jelentésével. A továbbiakban egy olyan módszer bemutatása következik, amely ezen paraméterek többségét képes visszaadni. Természetesen mindenki, aki szeretne kettőscsillagok mérésével foglalkozni, megtalálja a számára megfelelő metódust, itt most az általam is használt – és bevált – módszerről lesz szó. Egyedül a csillagok fényességének becslése marad ki ebből a cikkből, de a fotometriáról már többen írtak remek összefoglalókat, érdemes ezeket megkeresni.

Ahhoz, hogy pontos adatokat kapjunk, a vizuális észlelések helyett a fotografikus megfigyelések felé kell fordulnunk, mely során az általunk készített képeken a csillagok helyzete alapján végzünk számításokat.

Az asztrometria a csillagászat egyik legrégebbi ága, feladata az égbolton látható égitestek helyzetének meghatározása. A csillagászat tudományának kezdetén ez szabad szemmel történt, majd a műszerek fejlődésével egyre pontosabb leírások születtek, a távcsövek és a fotólemezek, majd a digitális technika ötvözésével az addigiaknál jóval pontosabb katalógusokat hoztak létre. Az első és legfontosabb dolgunk a megfelelő katalógus(ok) beszerzése. Természetesen több katalógust is választhatunk:

– GSC (Guide Star Catalog): A teljes égboltot lefedő optikai felmérés eredménye, három verziója van. Az első a GSC I, amely körülbelül 19 millió csillagot tartalmaz 6 és 15 magnitúdó között, ezt főleg a Hubble Űrtávcső célpontválasztásához használták. A másik verzió a GSC II, melynek felbontása már 1 ívmásodperc és közel 2 milliárd csillag pozícióját írja le. A harmadik a GSPC-I, melyet főleg fotometriához használhatunk.

– 2MASS (Two Micron All Sky Survey): Két robottávcső által 1997 és 2001 között elvégzett, a teljes égboltot közeli infravörös tartományban feltérképező program. Az egyik távcső az Egyesült Államok Arizona államában (Whipple Obszervatórium, Mt. Hopkins), míg a másik Chilében, a Cerro Tololón található. Ez a két műszer összesen 4 121 439 képet készített, ezekből állt össze 2003-ra a közel 491 millió pontot számláló lista. A katalógus pontossága 0,5 ívmásodperc.

– USNO-B1.0 (United States Naval Observatory): 7435 Schmidt-lemez elemzésével készült, kicsivel több, mint 1 milliárd csillagot tartalmaz. Ennek utóda a:

– NOMAD (Naval Observatory Merged Astrometric Dataset): Egy olyan katalógus, mely a legfontosabb égboltfelmérő programok által generált információt egyesíti. A következő mérések eredményeit összesítve hozták létre: Hipparcos, Tycho-2, UCAC-2 and USNO-B1.0 katalógusok, illetve hozzáadták a 2MASS katalógus fotometriai adatait is. Így jelenleg ez a legrészletesebb asztrometriai összefoglaló.

Következő feladatunk annak a szoftvernek a beszerzése, amely a fent említett katalógusokat használva képes meghatározni a fényképünkön található csillagok pontos pozícióját. Számos ilyen szoftver létezik, még a méltán népszerű Guide is tartalmaz egy beépített asztrometriai részt. Operációs rendszerünk (Linux, Unix, Microsoft) nagyban meghatározza, hogy milyen programokat használhatunk. Ebben a cikkben az általam is használt Astrometry.net csomagot mutatom be, amely gyorsaságával és pontosságával nagyban megkönnyíti munkánkat.

#### **Asztrometriai mérések az Astrometry.net szoftvercsomaggal**

Az Astrometry.net csapatának tagjai több neves egyetemen dolgoznak, a projekt két vezetője David W. Hogg (New York Egyetem) és Dustin Lang (korábban Princeton Egyetem, jelenleg Carnegie Mellon Egyetem, Pittsburgh), a többi csapattag a Caltech, Berkeley, Harvard stb. egyetemeken kutat. Érdekességképpen még a Google alkalmazottai között is volt olyan fejlesztő, aki munkájával besegített a projektbe.

A szoftver eredetileg Linux és Unix operációs rendszerekre lett megírva, de Linux emulátorral (pl. Cygwin) használható Microsoft Windows alatt is. Telepítése kis munkát igényel, de a jól megírt dokumentáció igen sokat segít, a tévedés kizárva.

Kifejezetten nagy segítség, hogy a fejlesztők elérhetővé teszik az általuk, az asztrometriai szoftverük számára megformázott katalógusokat. Ez régebben az USNO katalógus volt, jelenleg egy átdolgozott 2MASS, illetve Tycho-2 (a nagy égterületet lefedő képek számára) katalógust tölthetünk le. Ezen adathalmazok mérete kifejezetten nagy, és nincs is szükség minden lépték letöltésére. Jelenleg 20 léptékre (index fájlok) van felosztva a katalógus, ezek mindegyike segédpontokat tartalmaz, melyek a képek feldolgozását segítik. A segédjelölések átmérője 2 és 2000 ívperc közötti, így csak az általunk készített képek mérete határozza meg azt, hogy milyen részletességű katalógusra van szükségünk. Tegyük fel, hogy képünk körülbelül egyfokos területet fed le, így a segédjelölések mérete

## **kettõscsillagok**

6 és 60 ívperc közötti kell hogy legyen, így elegendő csak 7 indexfájlt letöltenünk. Ezek mérete még így is több gigabájt, ami igen sok, főleg, ha tudjuk, hogy ezek csak szövegfájlok. Nincs is értelme letöltenünk a teljes katalógust (körülbelül 26 GB), ez csak nagymértékben lelassítaná a képek feldolgozását, de a végeredmény ugyanaz maradna.

Az Albireo Ábrahám Tamás lenyûgözõ felvételén. A nagy diffrakciós tüskék miatt nehéz feldolgozni a képet

Ha sikerült a szofver telepítése, máris nekiláthatunk képeink asztrometriai feldolgozásához. Igen ám, de milyen képeket lehet feldolgozni? Alább két felvételt mutatunk be, az elsőt Ábrahám Tamás észlelőnk készítette az igen látványos Albireóról. A másodikat Farkas Ernő készítette az STF 938 párosáról és annak csillagkörnyezetéről. Ábrahám Tamás lenyűgöző képe kevésbé alkalmas

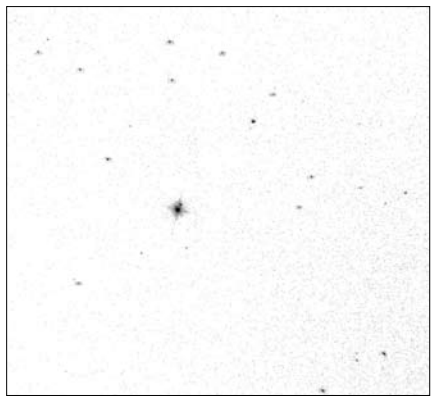

Farkas Ernõ felvétele az STF 938 párosáról, kifejezetten asztrometriai felhasználásra készült

asztrometriára, többszöri próbálkozásra sem sikerült feldolgozni, míg Farkas Ernő felvételét első alkalommal kiértékelte az asztrometriai program. Ha valaki adatokat szeretne gyűjteni, akkor nem a szépség kell, hogy motiválja, hanem a csillagokkal teli kép minél könnyebb feldolgozhatósága.

A továbbiakban Farkas Ernő felvételén keresztül mutatjuk be, hogyan is folyik egy kép kiértékelése. Első körben a szoftver megkeresi a látómezőben lévő csillagokat, és ezekről készít egy listát, mely tartalmazza ezen pontok képen lévő x, y koordinátáját. Egy speciális algoritmussal és a katalógusokban rögzített segédjelölések felhasználásával a program megállapítja a kép tájolását, a középpont koordinátáját és az égterület méretét. Itt mutatkozik meg az Astrometry.net egyik nagy erőssége: a képeket igen gyorsan feldolgozza. Átlagosan fél percre van szükség a képeken látszó csillagok helyzetének meghatározásához. Ez természetesen nőhet, ha nagyméretű fájlokkal dolgozunk, illetve ha nagyon sok csillag található a látómezőben.

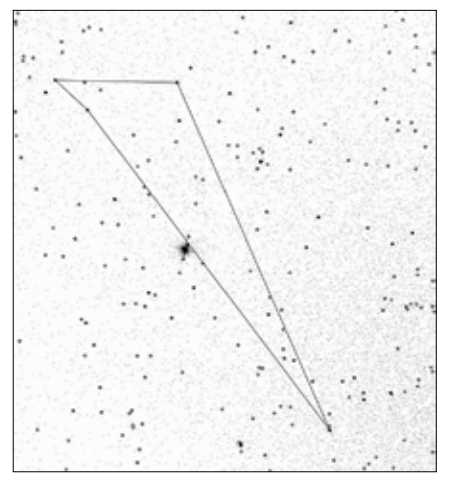

Farkas Ernõ STF 938 párosáról készített képe feldolgozott állapotban, bejelölve a kiértékeléshez felhasznált segédjelöléseket

Ha sikerült megtalálni, hova is "néz" a képünk, a megtalált csillagok pozíciói rögzítésre kerülnek két külön fájlba. Az egyik a már említett x,y koordinátákat tartalmazza,

### **kettõscsillagok**

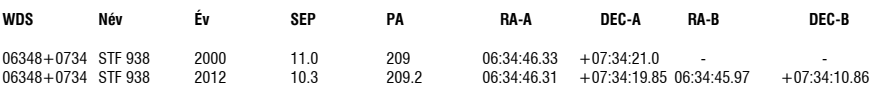

Farkas Ernõ STF 938 felvételébõl kinyert adatok, összehasonlítva a WDS adataival

ezek természetesen pixelben vannak megadva. Ha másik fájl ezen pontok fokban megadott pozícióit adja vissza, melyből könnyedén tudunk rektaszcenzió és deklináció koordinátákat generálni. Minden adott, hogy a képünkön lévő kettőscsillag tagjainak helyzetét meghatározzuk.

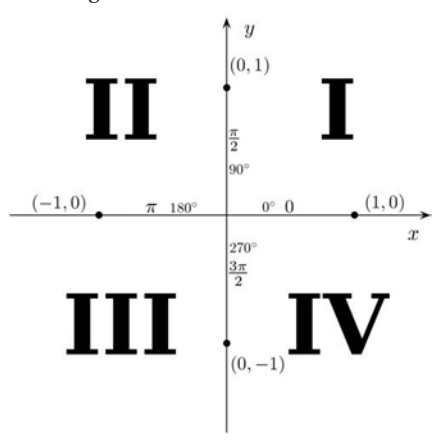

Koordinátarendszer, melynek 0,0 pontjába helyezzük a fõcsillagot

Ezek a fájlok általában több ezer sort tartalmaznak, melyeket szűkítenünk kell. Az Astrometry.net egy "FLUX" értéket (250 és 1 között) párosít minden fényponthoz, ezt lényegében egy intenzitásértéknek vehetjük (nem fotometriai adat!). Mivel a képünkön még a durva zajt is képes csillagként felismerni a szoftver, így ezt a "fényességadatot" szűrnünk kell. A program fejlesztőivel történt eszmecsere alapján 5-nek vehetjük azt az értéket, amely alatt nem tekinthetjük csillagnak a talált fénypöttyöt. Ezzel máris töredékére csökkent listánk.

Mivel ismert az egyes beazonosított csillagok pixel koordinátája, visszakereshető a másik koordináta fájlból a fokban megadott pozíció. Ha ismerjük a koordinátákat, ezek felhasználásával könnyen kiszámítható a szögtávolság paramétere:

 $SEP = arccos(sin(\delta_1) \cdot sin(\delta_2) + cos(\delta_1) \cdot cos(\delta_2) \cdot cos(\alpha_1 - \alpha_2))$ α*1 – A főcsillag RA koordinátája fokban megadva* δ*1 – A főcsillag DEC koordinátája fokban megadva* α*2 – A társcsillag RA koordinátája fokban megadva* δ*2 – A társcsillag DEC koordinátája fokban megadva*

A pozíciószög már sokkal nehezebb dolog. A már középiskolában is megtanult szögfüggvények ugyanis csak 180 fokig számolnak. Rovatunk terjedelme nem engedi meg, hogy hosszabb programsorokat közöljünk, de aki kicsit is járatos a matematikában és a programozás terén, az bizonyára talál rá megoldást. Sinus és cosinus függvények felhasználásával ki tudjuk számolni, hogy a pixelx, pixely koordináta rendszerünkben P1(x1,y1) és P2(x2,y2) pontok által felrajzolt egyenes milyen szöget zár be a valós égtájakkal. Utóbbiakat az Astrometry.net ugyancsak megadja, hiszen képünk feldolgozása során nem csak a fotó égtájak szerinti elfordulását mutatja meg, de ebből az északi és keleti (nyugati) irányok is ismertté válnak. Amennyiben valaki szeretne olyan scriptet, programot alkotni, amely a pozíciószöget is számolja, egészen nyugodtan keressen fel, szívesen megosztom az általam használt metódust.

Ha kiszámoltuk a két fő paramétert, lényegében készen is vagyunk. A fenti táblázatban látható, hogy milyen adatokat sikerült kinyerni Farkas Ernő felvételéből. Összehasonlításképpen a WDS ide vonatkozó sorát is feltüntettük. Érdekes megfigyelni, hogy a WDS adata már 12 éves, és ha nem is sok, de van különbség a régi és az általunk mért között.

A WDS több ezer olyan kettőscsillagot tartalmaz, amelyek már évek óta nem voltak mérve, sőt igen sok, évtizedek óta nem mért csillagpárt is találhatunk. Ezért érdemes lenne ezen rendszerek paramétereit megmérni, mely a kettőscsillag rovat és szakcsoport egyik fő célkitűzése.

Mindenkinek derült eget kívánok!

*Szklenár Tamás*